## Android 2.1 源码结构分析 Rockie Cheng

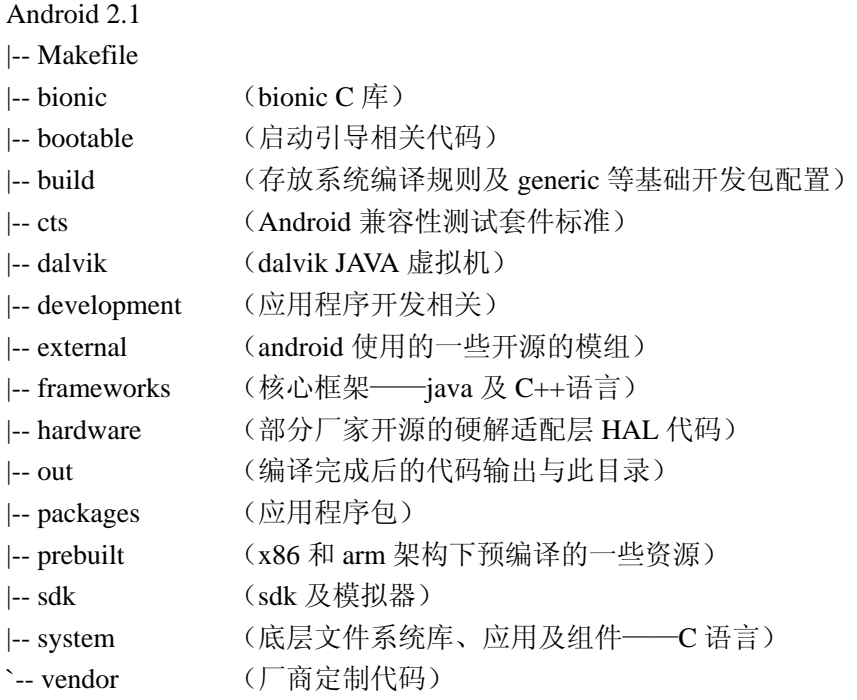

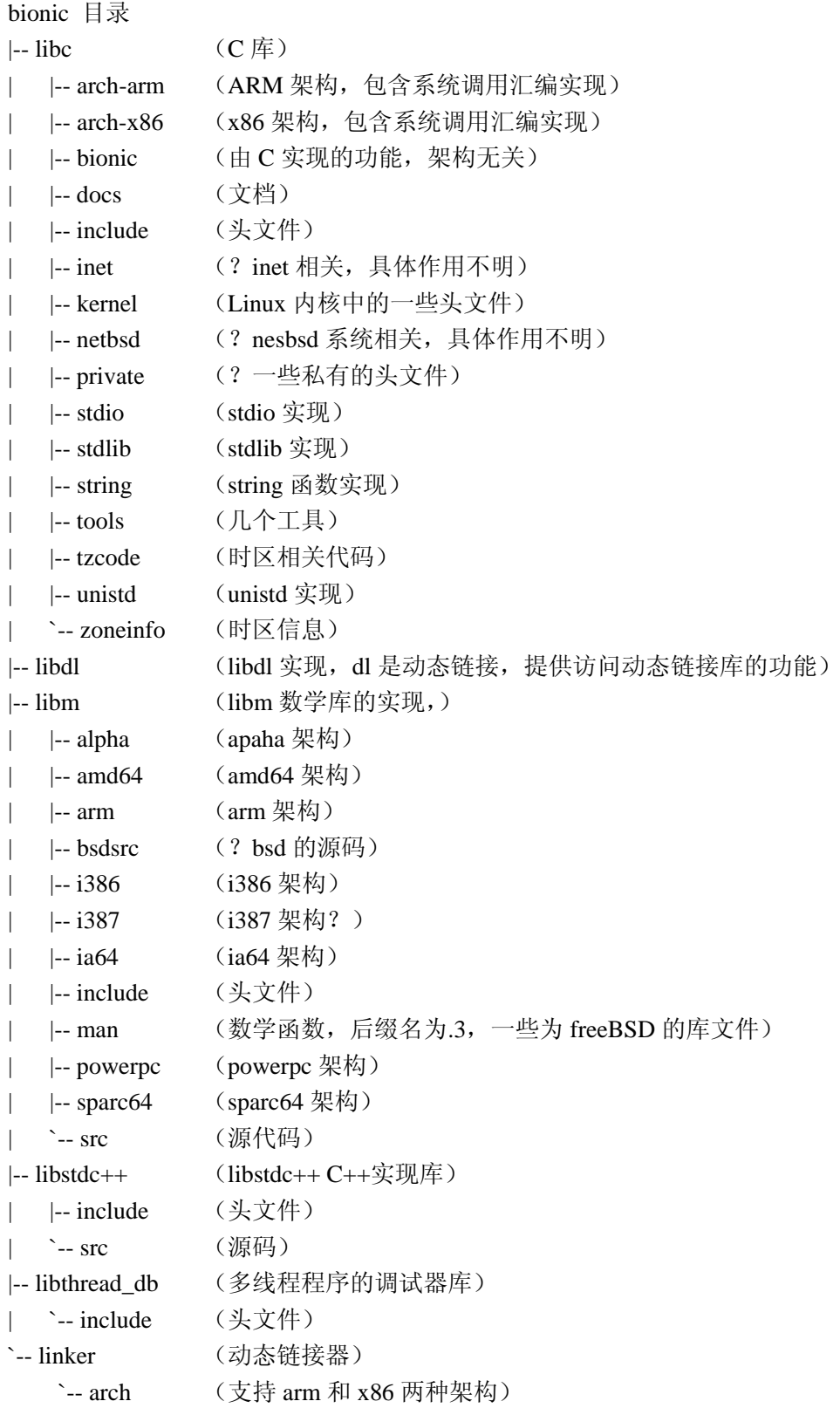

bootable 目录

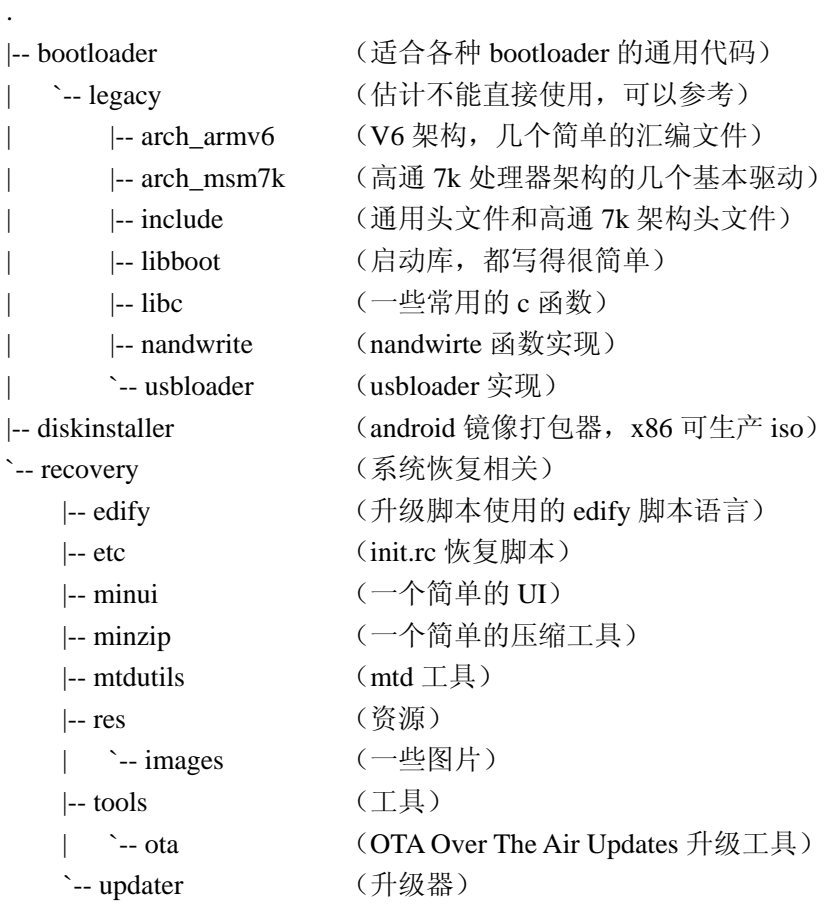

build 目录

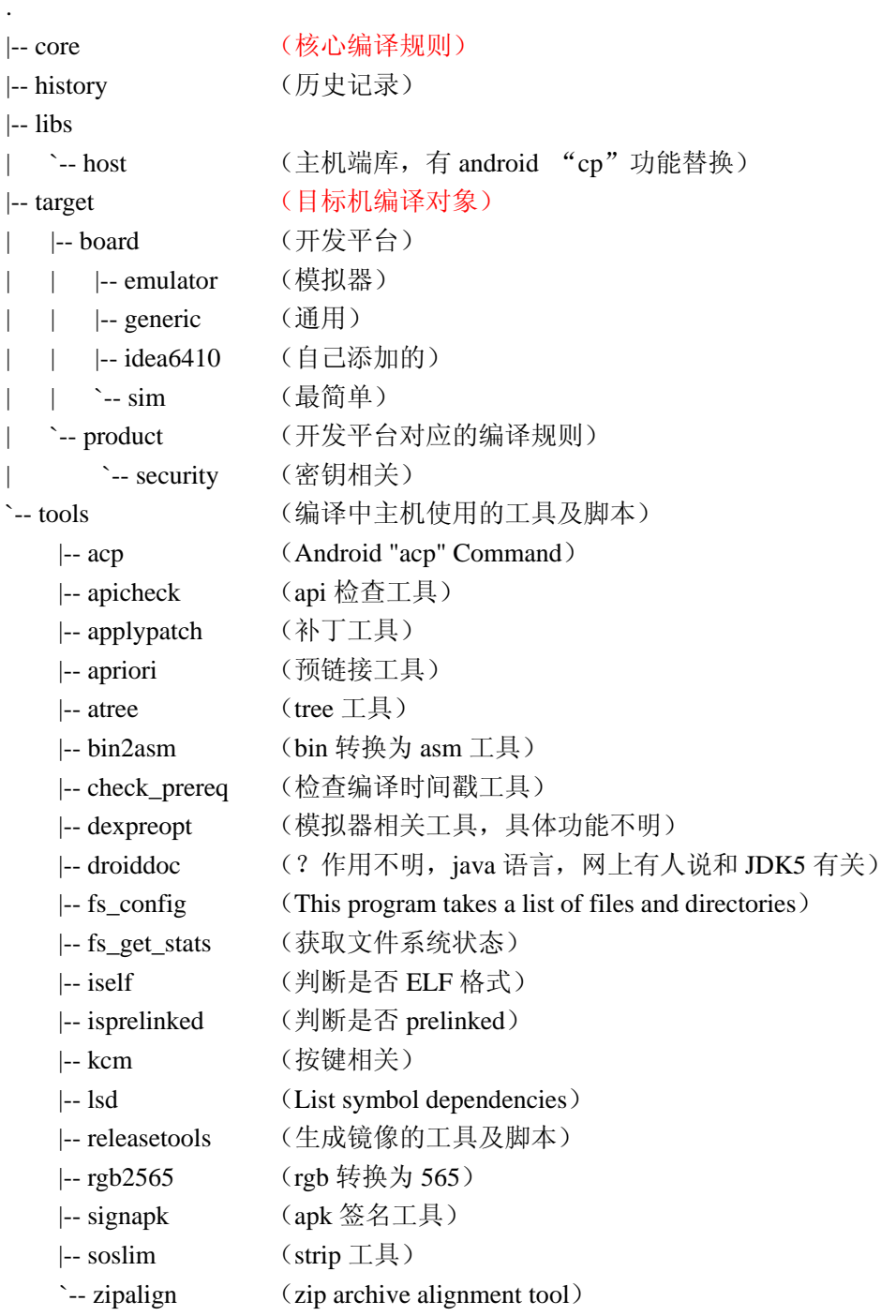

dalvik 目录 dalvik 虚拟机

.

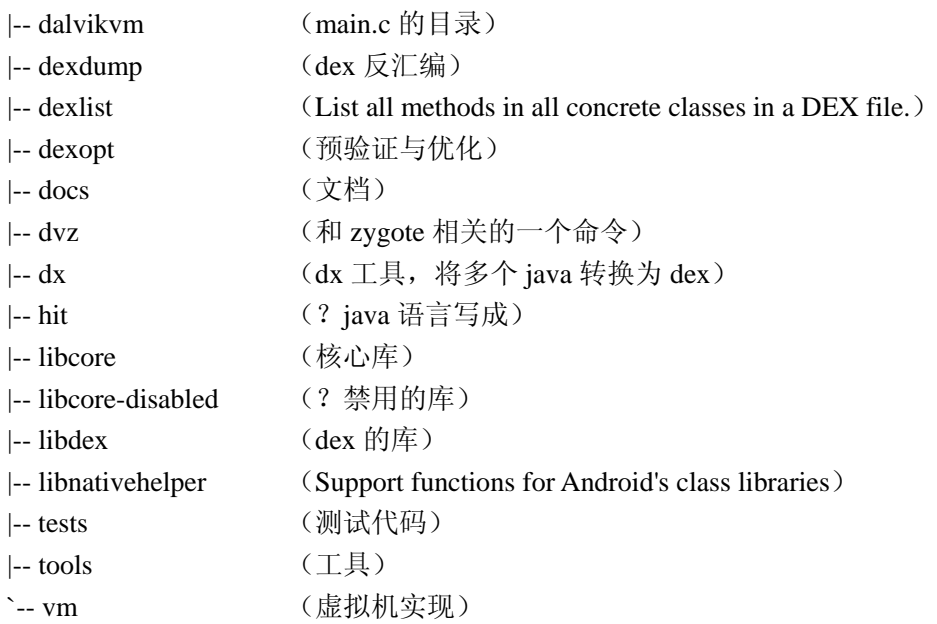

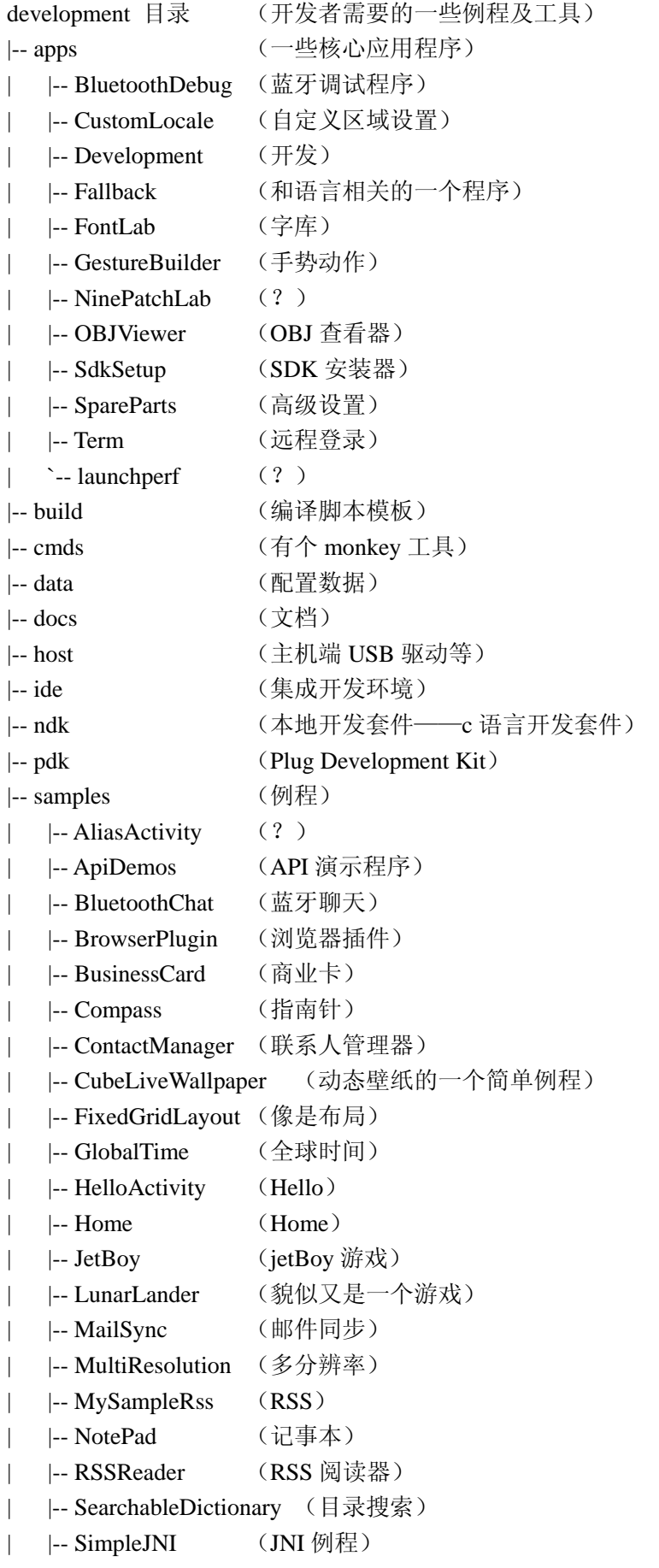

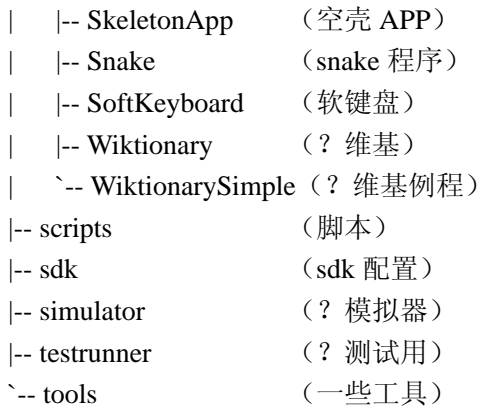

external 目录

.

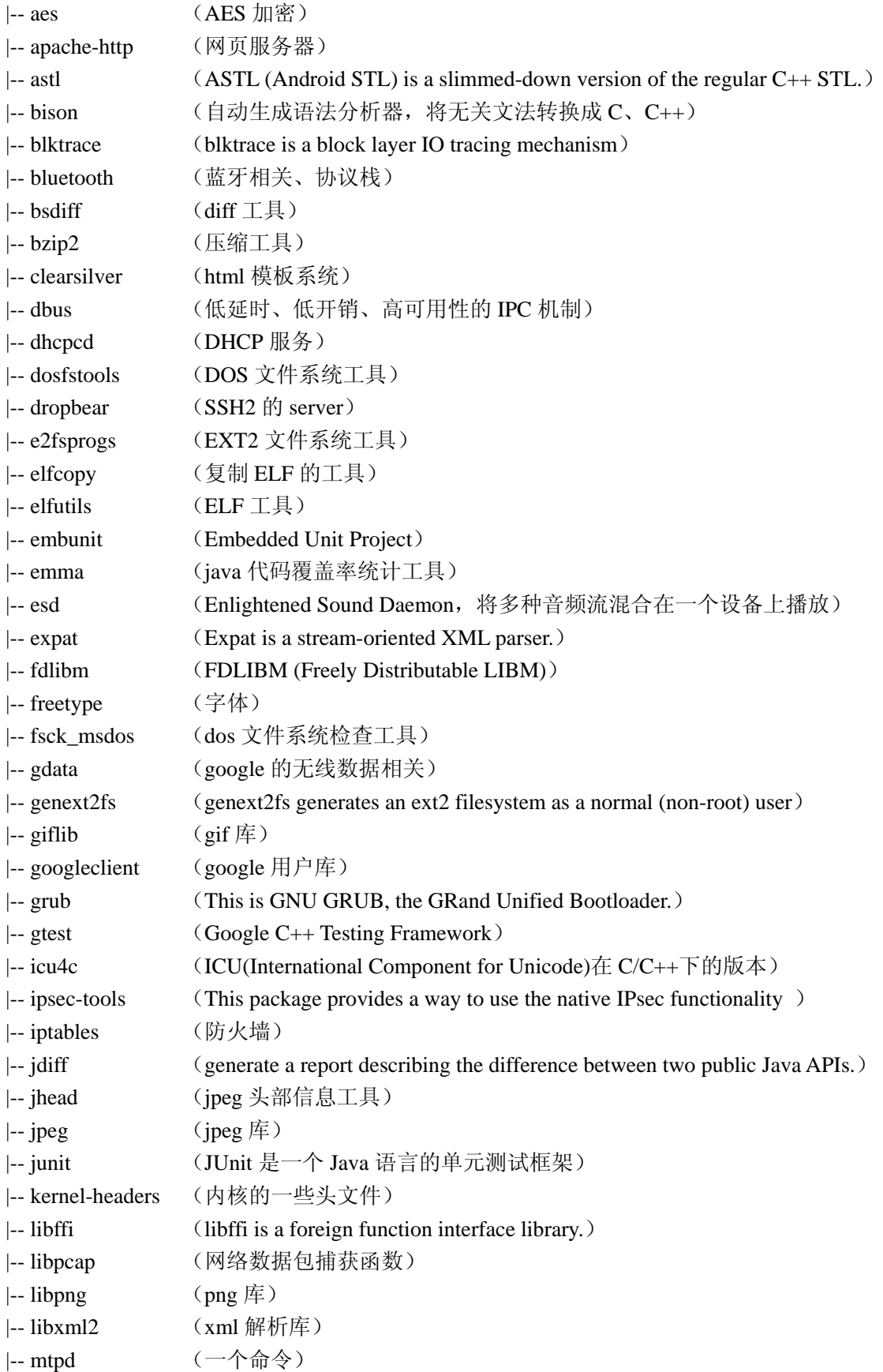

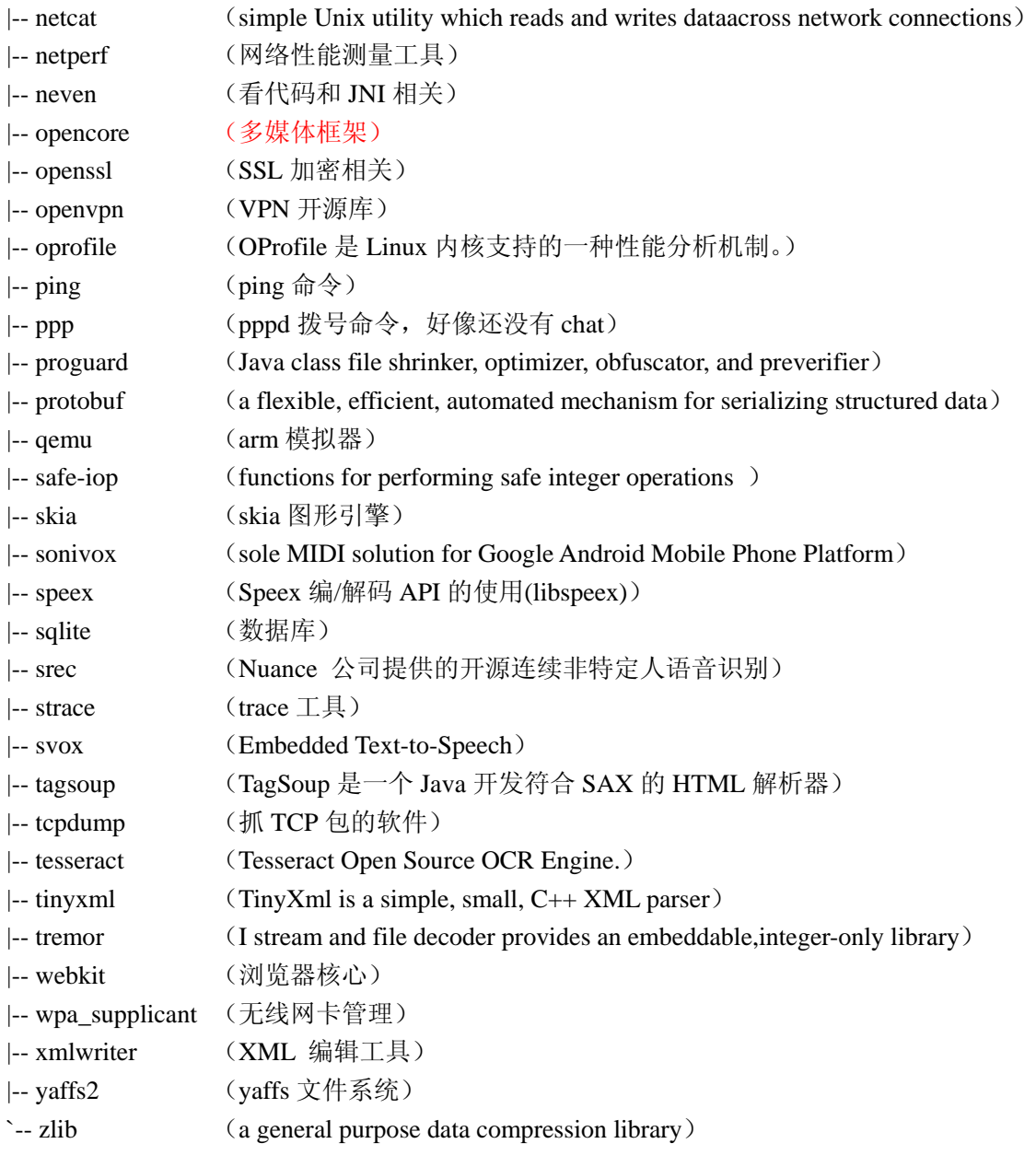

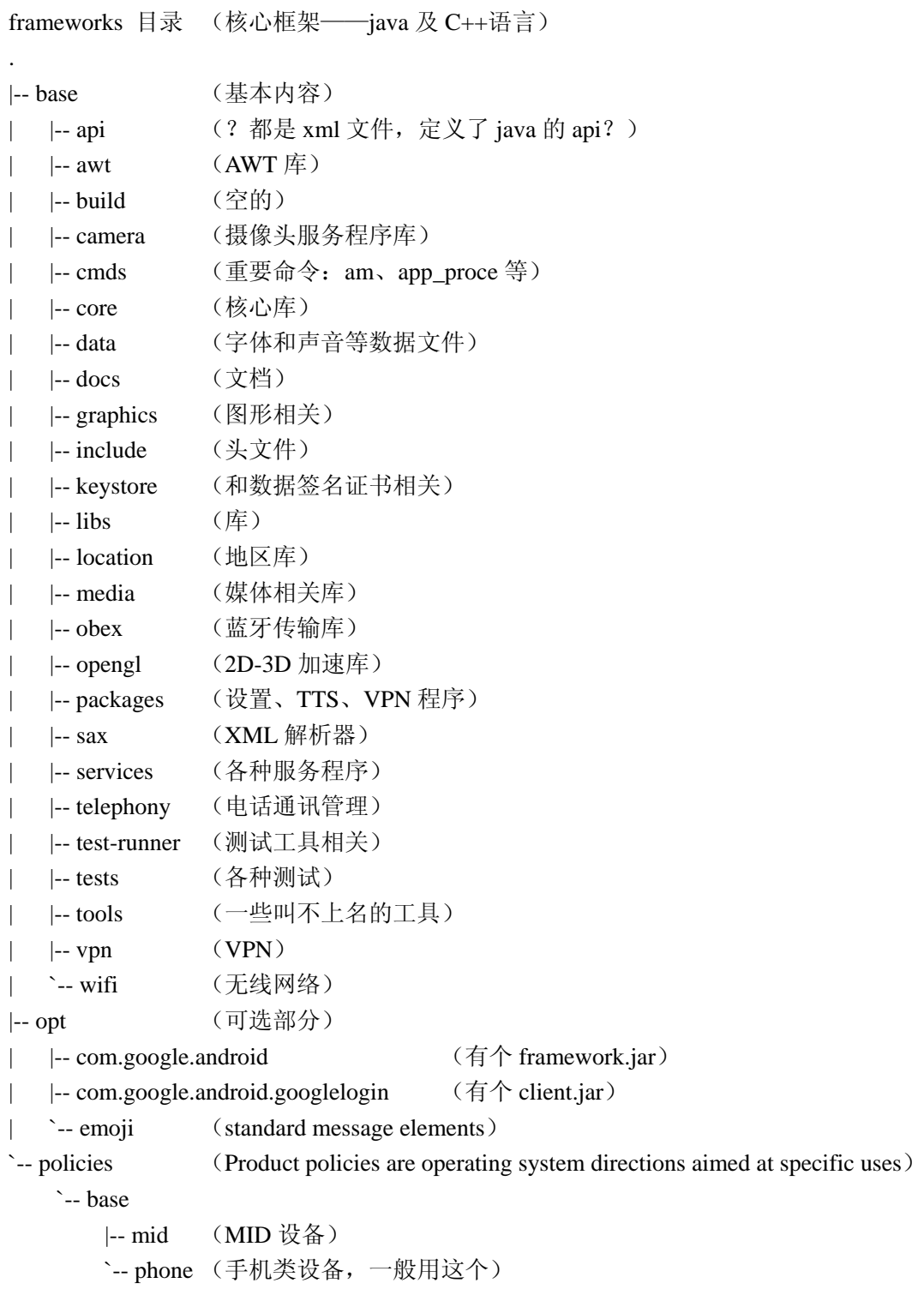

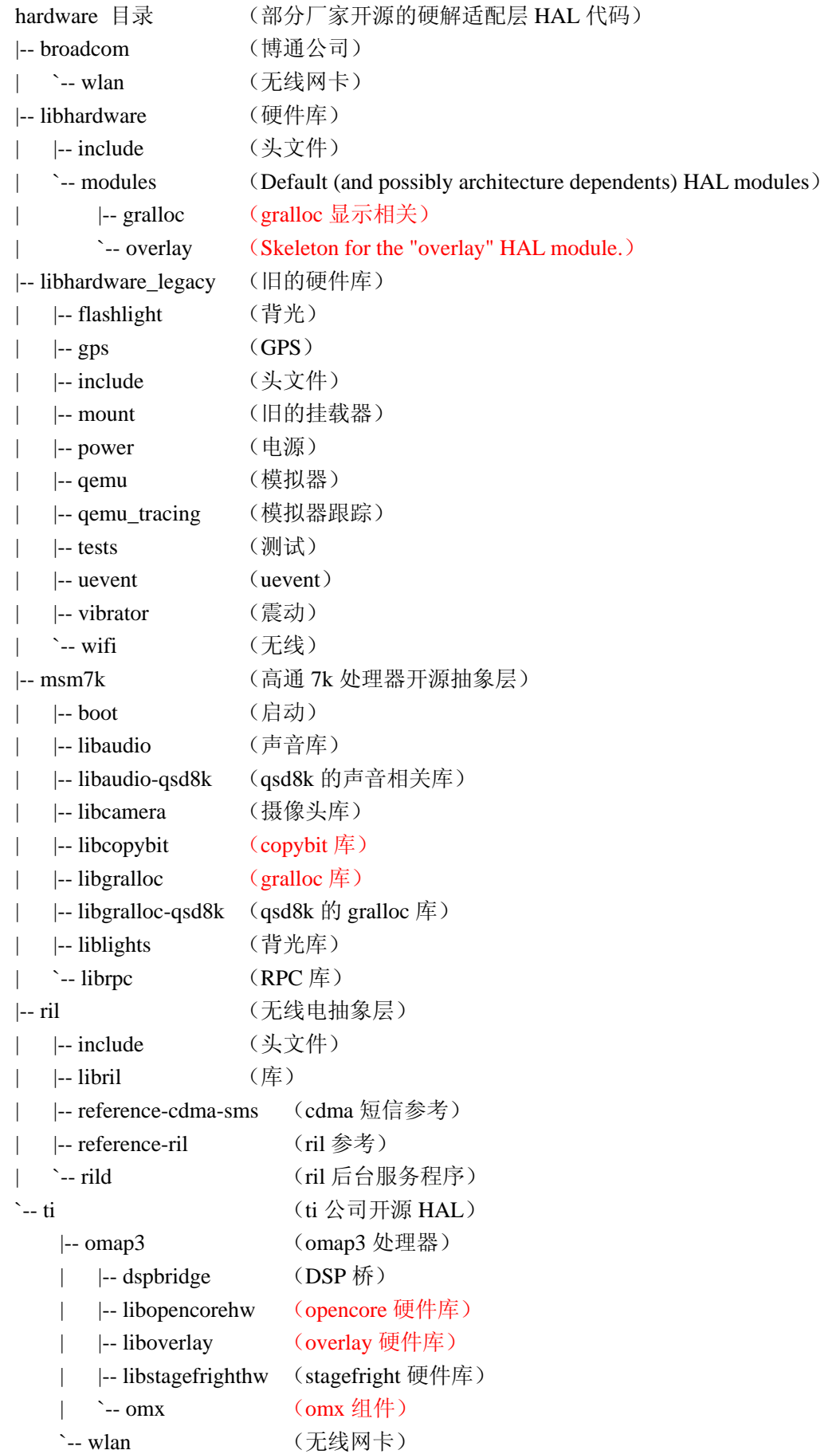

packages 目录

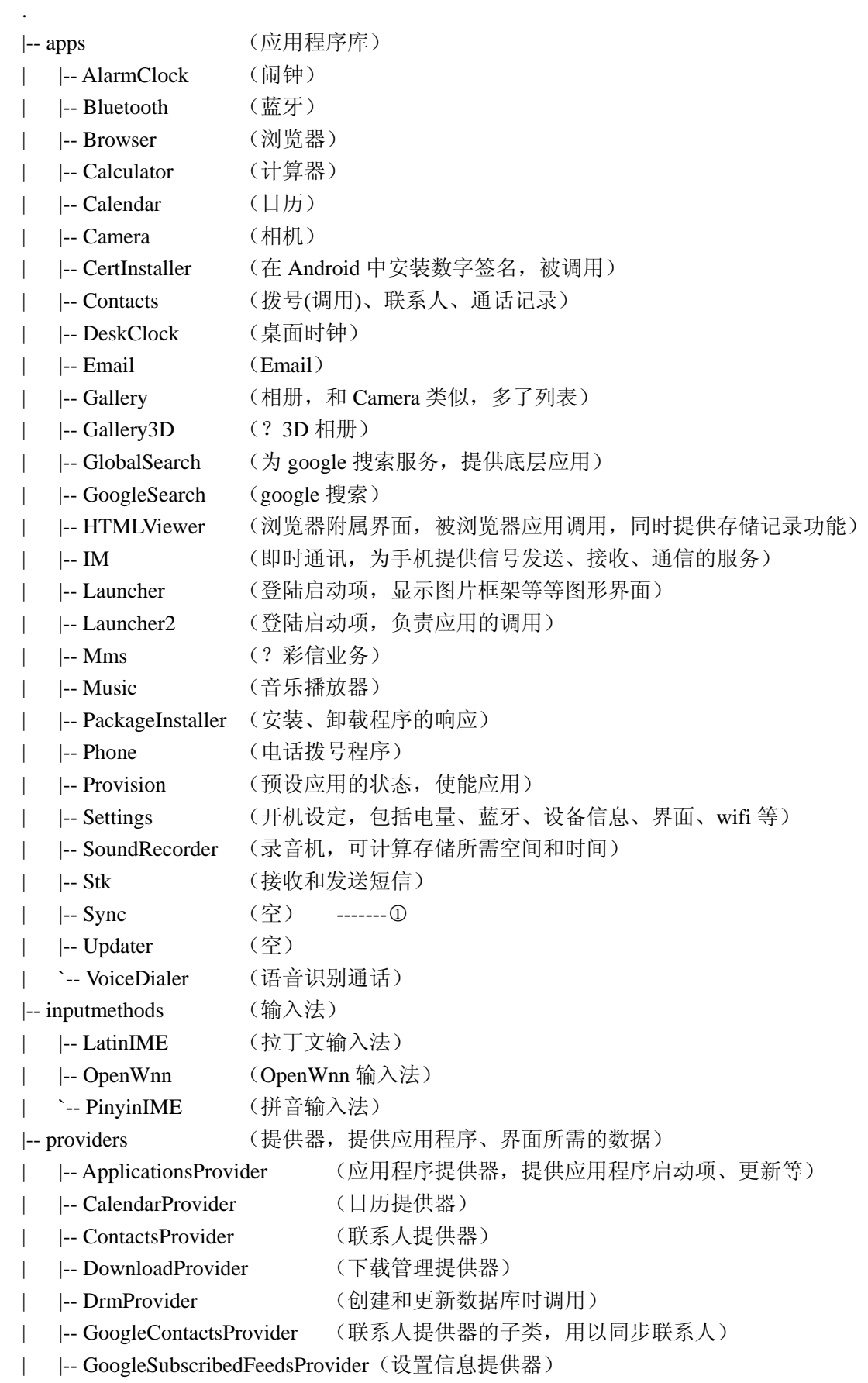

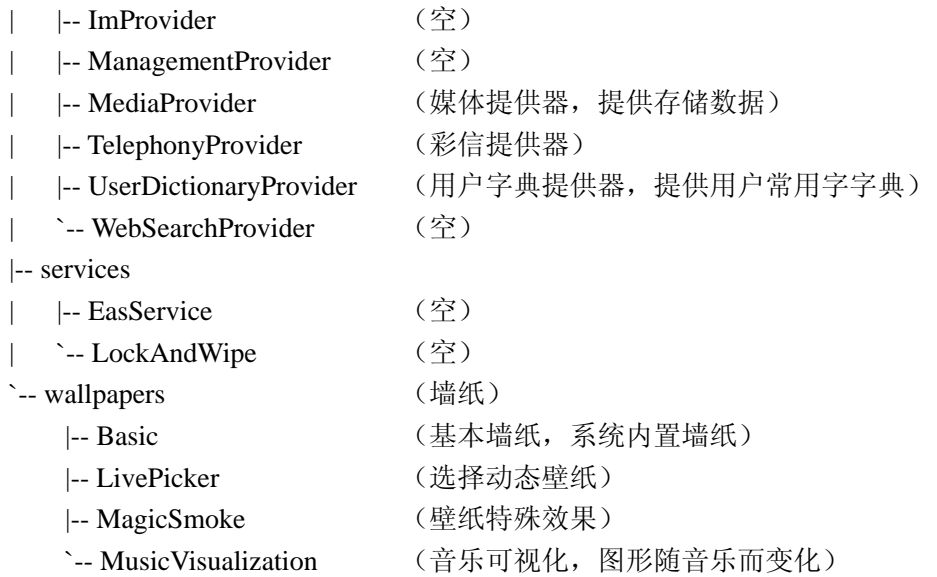

○<sup>1</sup> 里面有一个隐藏的.git 文件夹,内容都是一样的,没有有意义的代码,config 看似乎是一 个下载程序,因此认为这些文件夹下没有实质东西。

```
prebuilt 目录 (x86 和 arm 架构下预编译的一些资源)
. 
|-- android-arm (arm-android 相关)
| |-- gdbserver (gdb 调试器)
| `-- kernel (模拟的 arm 内核)
|-- android-x86 (x86-android 相关)
   *-- kernel (空的)
|-- common (通用编译好的代码,应该是 java 的)
|-- darwin-x86 (drawin x86 平台)
   | `-- toolchain (工具链)
      | |-- arm-eabi-4.2.1 
      | |-- arm-eabi-4.3.1 
      | `-- arm-eabi-4.4.0 
|-- darwin-x86_64 (drawin x86 64bit 平台)
|-- linux-x86 (linux x86 平台)
   `-- toolchain (工具链, 我们应该主要用这个)
      | |-- arm-eabi-4.2.1 
      | |-- arm-eabi-4.3.1 
      | |-- arm-eabi-4.4.0 
      `-- i686-unknown-linux-gnu-4.2.1 (x86版编译器)
|-- linux-x86_64 (linux x86 64bit 平台)
|-- windows (windows 平台)
\text{``--} windows-x86_64 (64bit windows \overline{\text{+}} \ominus)
```
system 目录 (底层文件系统库、应用及组件——C 语言) . |-- Bluetooth (蓝牙相关) |-- core (系统核心工具盒接口) | |-- adb (adb 调试工具) | |-- cpio (cpio 工具,创建 img) | |-- debuggerd (调试工具) | |-- fastboot (快速启动相关) | |-- include (系统接口头文件) | |-- init (init 程序源代码) | |-- libacc (轻量级 C 编译器) | |-- libctest (libc 测试相关) |  $|-$  libcutils (libc 工具)  $\vert$  |-- liblog (log 库) | |-- libmincrypt (加密库) | |-- libnetutils (网络工具库) | |-- libpixelflinger (图形处理库) | |-- libsysutils (系统工具库) | |-- libzipfile (zip 库) | |-- logcat (查看 log 工具) | |-- logwrapper (log 封装工具) | |-- mkbootimg (制作启动 boot.img 的工具盒脚本) | |-- netcfg (网络配置 netcfg 源码) | |-- nexus (google 最新手机的代码) | |-- rootdir (rootfs,包含一些 etc 下的脚本和配置) |-- sh (shell 代码) | |-- toolbox (toolbox,类似 busybox 的工具集) `-- vold (SD 卡管理器) |-- extras (额外工具)  $\vert$ -- latencytop (a tool for software developers, identifying system latency happen) | |-- libpagemap (pagemap 库) | |-- librank (Java Library Ranking System 库) | |-- procmem (pagemap 相关) | |-- procrank (Java Library Ranking System 相关) | |-- showmap (showmap 工具) | |-- showslab (showslab 工具) | |-- sound (声音相关) | |-- su (su 命令源码) | |-- tests (一些测试工具) | `-- timeinfo (时区相关) **`--** wlan (无线相关) `-- ti (ti 网卡相关工具及库)

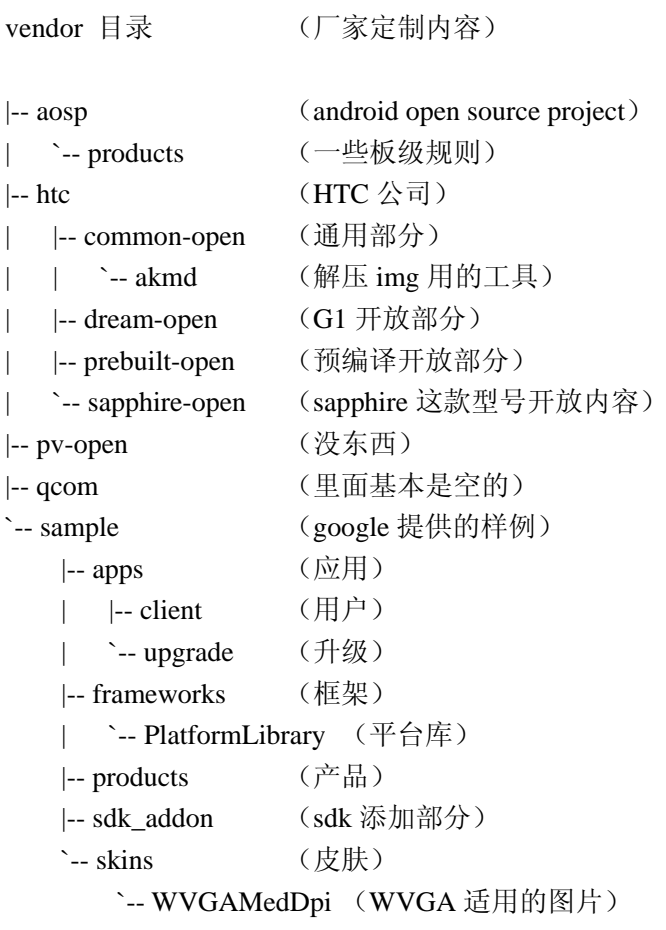